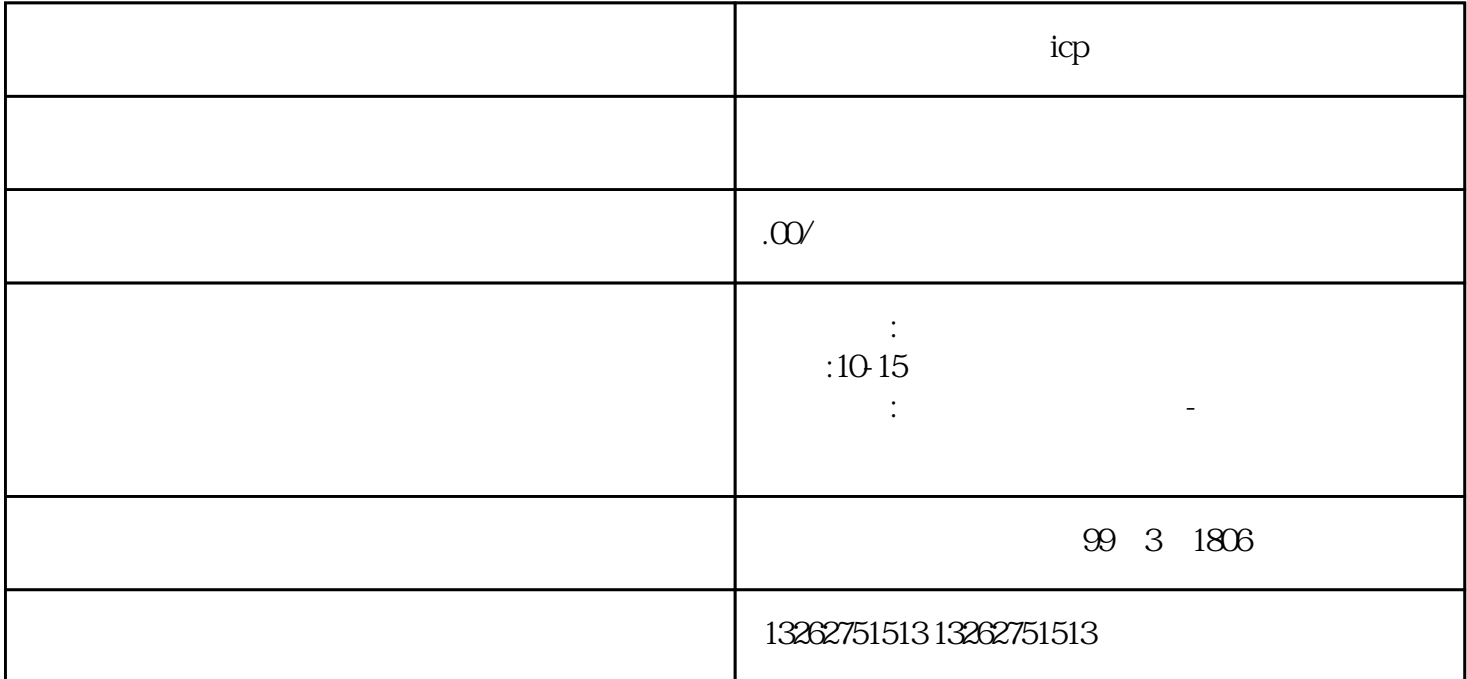

 $\mathbf{i}$ cptureicp $\mathbf{i}$ ICP InternetContentProvider ICP ICP ICP  $ICP$  $ICP$  $ICP$   $ICP$  $ICP$  $ICP$  $ICP$ 办理ICP证备案需要具备一定的流程和技巧,应根据实际情况制定相应的攻略。 人工工厂P ICP ICP 在办理ICP证备案前,首先要熟悉相关流程。一般流程包括: 填写ICP证备案申请表 提交备案资料 在办理ICP证备案时,也应制定一个合理的流程规划。这个规划应考虑以下方面: 备案资料准备  $ICP$ 选择一个靠谱的ICP证备案服务机构是办理ICP证备案过程中的关键环节。一个靠谱的服务机构应具备以  $ICP$ 

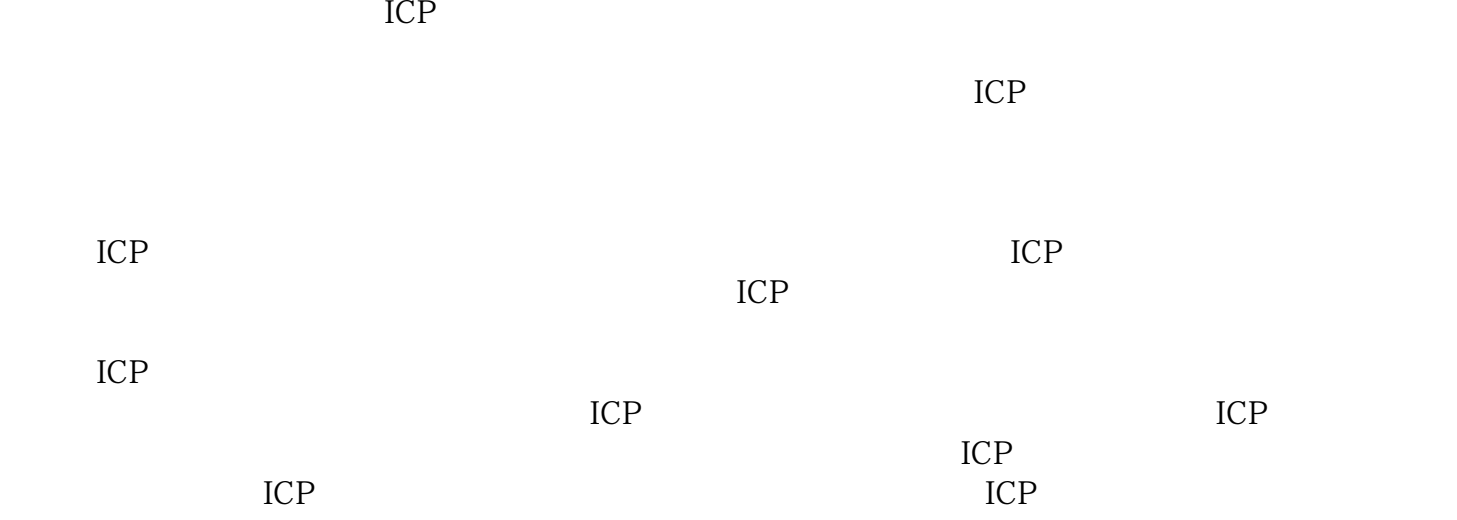